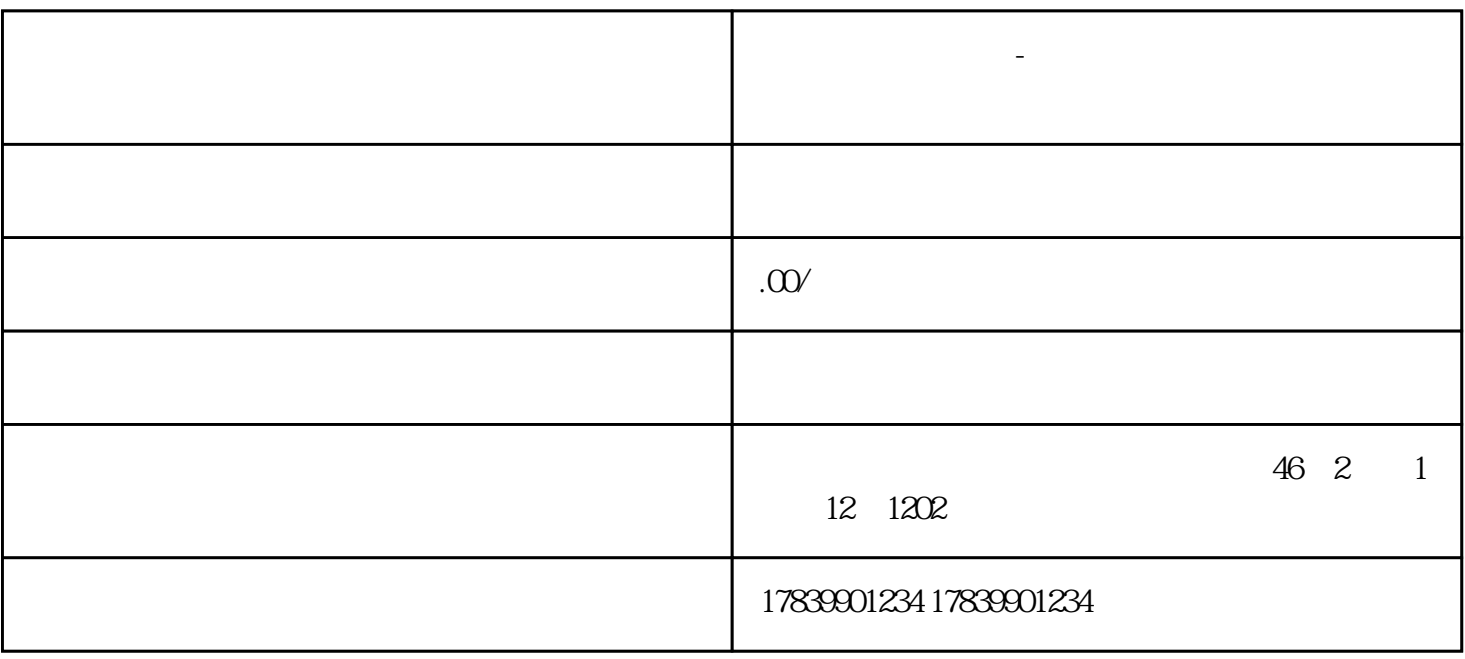

**电信流量卡上不去-电信流量卡不好使了 敢叹号流量卡代理**